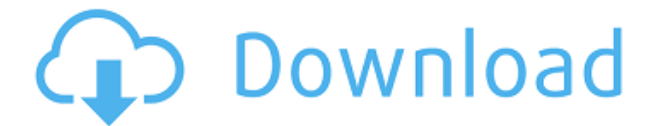

#### **Cs3 Iconset Finished Crack + For PC [Latest 2022]**

This icon pack comes in a packed folder which is compatible with a wide range of applications. This collection of icons will replace all the default icons in these applications with brand new icons from the CS3 Iconset. It is an excellent way to customize your CS3 applications. It contains a total of 900 icons in 24x24 and 16x16 sizes. These icons are resized in a compatible way so that they will appear in the correct proportions in the applications in which they are installed. The set contains various images like social bookmarking icons, progress bars, menus and much more. All the images come in various styles and many different applications can be customized with them, which is why we chose the CS3 Iconset Finished icon set for this release. 15. iPad Help System Icon Set iPad Help System Icon Set is a flexible iPad icon pack that will help you to enhance the interface of your app with eye-catching UI and decorative icons. Prepare to buy a new set of icons. iPad Help System Icon Set offers you a large number of highquality icons that can suit all your projects and ideas. They will make your app stand out from the crowd. iPad Help System Icon Set Description: If you are looking for a completely customisable icon pack for your iPad apps, you need to check out this iPad icon pack. It is a one-of-a-kind icon set for the App Store. With this icon pack you will get over 400 hand-picked high-quality icons in 20 different sizes and styles. The set includes not only the standard iOS

icons, but also ones that are specific to the iPad. This is a complete icon pack which means that you can use them for different apps. The images will fit in well with any style of app. Also, you will receive the images in PNG format. 16. Sherlock Stopwatch Icon Set Sherlock Stopwatch Icon Set is a useful and elegant icon pack. Beautiful animation. Icon improvement. Sherlock Stopwatch Icon Set Description: This icon pack is based on the world-renowned Sherlock Holmes. If you have enjoyed watching Sherlock Holmes movies and TV series then this icon pack is just what you need. It is a complete icon pack with over 100 hand-picked icons in various sizes, which means that it will suit every app. This pack is tailored to the needs of the different versions of the iOS

### **Cs3 Iconset Finished Free For Windows [2022-Latest]**

You can use the KEYMACRO table on the ribbon in the following way: 1. Go to the table ribbon (no need to switch to tables) and go to the Edit tab. 2. Select the text you want to replace. 3. Click the Replace button in the ribbon. 4. The replaced text is selected and you can edit it as usual. The replaced text will be replaced with the text you have specified in the KEYMACRO table. The text specified in the KEYMACRO table will be deleted. KEYMACRO Application: KeyMacro is a useful tool to replace text, numbers, expressions and styles with other text, numbers, expressions or styles. The replacement is done quickly and easily and it is possible to use KEYMACRO to replace all the text in the currently active document. The replacement is made based on the information you specify in a table in the ribbon. If you don't want to replace all the text in the active document, just specify the area to be replaced. KeyMacro will check the text for keywords. If the keywords are found they will be replaced with the value specified in

the KEYMACRO table. There are many more options for setting the replacement values. KEYMACRO Table: You can use the KEYMACRO table on the ribbon in the following way: 1. Go to the table ribbon (no need to switch to tables) and go to the Edit tab. 2. Select the text you want to replace. 3. Click the Replace button in the ribbon. 4. The replaced text is selected and you can edit it as usual. The replaced text will be replaced with the text you have specified in the KEYMACRO table. The text specified in the KEYMACRO table will be deleted. You can use the KEYMACRO table on the ribbon in the following way: 1. Go to the table ribbon (no need to switch to tables) and go to the Edit tab. 2. Select the text you want to replace. 3. Click the Replace button in the ribbon. 4. The replaced text is selected and you can edit it as usual. The replaced text will be replaced with the text you have specified in the KEYMACRO table. The text specified in the KEYMACRO table will be deleted. YOU LICENSE: Windows Vista User License CREDITS: I've downloaded this and tried to run it. It runs, but when you try to 2edc1e01e8

This product enables you to customize the installed Adobe CS3 applications with fresh new icons from this original pack. Enhanced Virtual Design Tools for CS4 & CS3 \$139.00 by Dennis Herre This package gives you the enhanced toolset to create a virtual design. This includes 7 new tools. Description: This package gives you the enhanced toolset to create a virtual design. This includes 7 new tools. Enhanced Virtual Design Tools for CS4 & CS3 \$139.00 by Dennis Herre This package gives you the enhanced toolset to create a virtual design. This includes 7 new tools. Description: This package gives you the enhanced toolset to create a virtual design. This includes 7 new tools. Enhanced Virtual Design Tools for CS4 & CS3 \$139.00 by Dennis Herre This package gives you the enhanced toolset to create a virtual design. This includes 7 new tools. Description: This package gives you the enhanced toolset to create a virtual design. This includes 7 new tools. Enhanced Virtual Design Tools for CS4 & CS3 \$139.00 by Dennis Herre This package gives you the enhanced toolset to create a virtual design. This includes 7 new tools. Description: This package gives you the enhanced toolset to create a virtual design. This includes 7 new tools. Enhanced Virtual Design Tools for CS4 & CS3 \$139.00 by Dennis Herre This package gives you the enhanced toolset to create a virtual design. This includes 7 new tools. Description: This package gives you the enhanced toolset to create a virtual design. This includes 7 new tools. Enhanced Virtual Design Tools for CS4 & CS3 \$139.00 by Dennis Herre This package gives you the enhanced toolset to create a virtual design. This includes 7 new tools. Description: This package gives you the enhanced toolset to create a virtual design. This includes 7 new tools. Enhanced Virtual Design Tools for CS4 & CS3 \$139.00 by Dennis Herre This package gives you the enhanced toolset to create a virtual design. This includes 7 new tools. Description: This package gives you the

## enhanced toolset to create a virtual design. This includes 7 new tools. Enhanced Virtual Design Tools for CS4 & CS3 \$139

<https://techplanet.today/post/marghanita-laski-the-tower-pdf-exclusive-free> <https://techplanet.today/post/taio-cruz-rokstarr-album-zip-download-portable> <https://techplanet.today/post/caterpillar-factory-password-keygen-new-download-11> <https://techplanet.today/post/exelis-envi-v53-idl-v85-lidar-new> <https://techplanet.today/post/biosagentplus-with-license-key-70-full> <https://techplanet.today/post/culegere-matematica-petrica-pdf-169> <https://reallygoodemails.com/beltiarya> <https://techplanet.today/post/baixar-filme-uma-carta-de-amor-dubladoepub> [https://techplanet.today/post/mario-und-luigi-abenteuer-bowser-deutsch-rom-download-be](https://techplanet.today/post/mario-und-luigi-abenteuer-bowser-deutsch-rom-download-best) [st](https://techplanet.today/post/mario-und-luigi-abenteuer-bowser-deutsch-rom-download-best) <https://techplanet.today/post/download-swiftshader-for-fifa-14-exclusive> <https://reallygoodemails.com/contconconggi>

<https://reallygoodemails.com/neupodpirpi>

### **What's New In?**

This Iconset for Adobe CS3 will provide you with over 300 Adobe CS3 icons to customize your applications in Photoshop, InDesign, Dreamweaver, Frontpage, Flash, and Web essentials. All icons are 256x256 in size and are of very high quality. This bundle contains a total of 740 pictures in 7 categories which you can use for your applications: •Business & Finance •Communication •Finance •Health •Media •Productivity •Science & Education Please Note: The size of this package is 40.2 MB Additional Details: Designer: Raymond Li License: Price: \$12.95 Size: 400.01 MB File Name: CS3 Iconset FINAL Main Features: ·Most high quality 256x256 icon sets available ·Contains over 300 high quality icons in a huge variety of categories ·You can customize the installed Adobe CS3 applications with these fresh new icons If you own any of the above products, check the file size of each product to see if they are available for download.Neonatal hyperthyroxinemia disrupts motor coordination and the

development of the neuromuscular junction in mice. C57Bl/6 male and female mice received thyroxine (T4, 30 microg/ml drinking water) between birth and weaning (4-6 weeks). Motor coordination was evaluated in a rotarod assay. T4-treated male mice were incapable of maintaining equilibrium on the rotarod, as well as achieving the learning criterion. Thymus and thyroid glands were heavier and had more histologically identifiable thyrocytes and thyroglobulin-immunoreactive cells in T4-treated mice. The number of neuromuscular junctions was reduced in the soleus of T4-treated mice (PQ: How can I add the ability to expand the array of Hibernate entity objects? I am trying to map a collection to a Java array of Hibernate entities, so that I can maintain reference to them

PS4 Version: OS:64-bitWindows®7/8/8.1/10 Processor: Intel Core i3-2310 CPU @ 3.4GHz or AMD A10-5800K Memory: 4GB Graphics: NVIDIA GeForce GTX 670 or AMD Radeon HD 7870 DirectX: Version 11 Network: Broadband Internet connection Storage: 20GB available space PS Vita Version:

# Related links:

<https://vogblog.wales/wp-content/uploads/2022/12/SoftCAT-Free.pdf> <http://newsafrica.world/?p=95544> <https://homehealthcarelist.com/wp-content/uploads/2022/12/jangre.pdf> <http://flipthedebt.org/wp-content/uploads/2022/12/EZlect.pdf> <https://ibipti.com/audiomove-crack-product-key-download-latest/> <https://prendimisubito.com/wp-content/uploads/2022/12/darcom.pdf> <https://defenseofnation.com/wp-content/uploads/2022/12/innesas.pdf> <https://profoundnews.com/ppt-to-exe-converter-pro-crack-free/> <http://lovetrustfoundation.com/free-ged-practice-test-for-pc-updated-2022/> <https://www.invprofits.com/beach-sunsets-theme/>